## **xpath**

With chromium in developer mode right click on the node ⇒ "Copy XPath"

With lxml and python

sudo apt-get install libxml2-dev libxslt1-dev python-dev pip install lxml

print xpath of all elements

from lxml import html, etree

htmltext="bla bla bla"

```
doc=html.fromstring(htmltext)
tree=etree.ElementTree(doc)
for e in tree.iter():
     print e.text,tree.getpath(e)
```
get element from xpath

from lxml import html

htmltext="bla bla bla" xpath="/html/body/div/table[2]/tr[1]/td"

doc=html.fromstring(htmltext) print doc.xpath(xpath)[0].text

From: <https://wiki.csgalileo.org/> - **Galileo Labs**

Permanent link: **<https://wiki.csgalileo.org/tips/xpath>**

Last update: **2015/09/24 11:12**

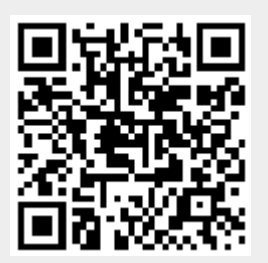